# **AppNote Subroutine**

## Description

Used to display QuickHelp built using the QuickHelp Designer in the User Interface Workspace. AppNotes are typically used from event handlers.

### **Syntax**

**AppNote**(ownerwindow, ctrlentID, typeoverride)

## **Parameters**

The AppNote subroutine has the following parameters.

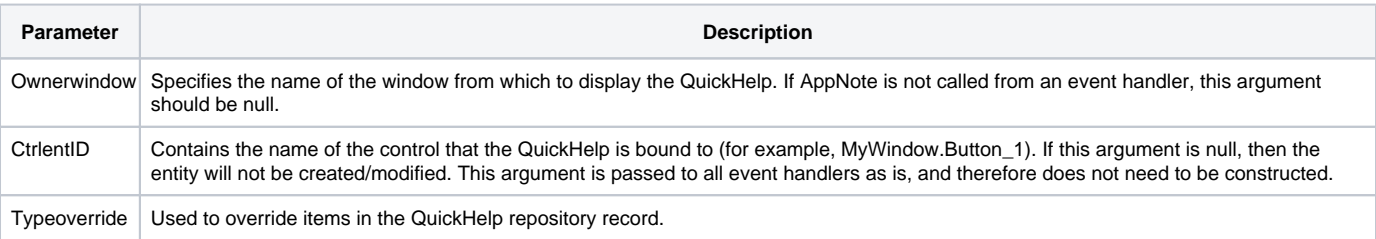

You can display QuickHelp from your code, or you can execute QuickHelp that exists as a repository entity % refer to the code examples later in this command description. The easiest way to use QuickHelp is through Quick Events in the Form Designer

The structure of an AppNote record is as follows.

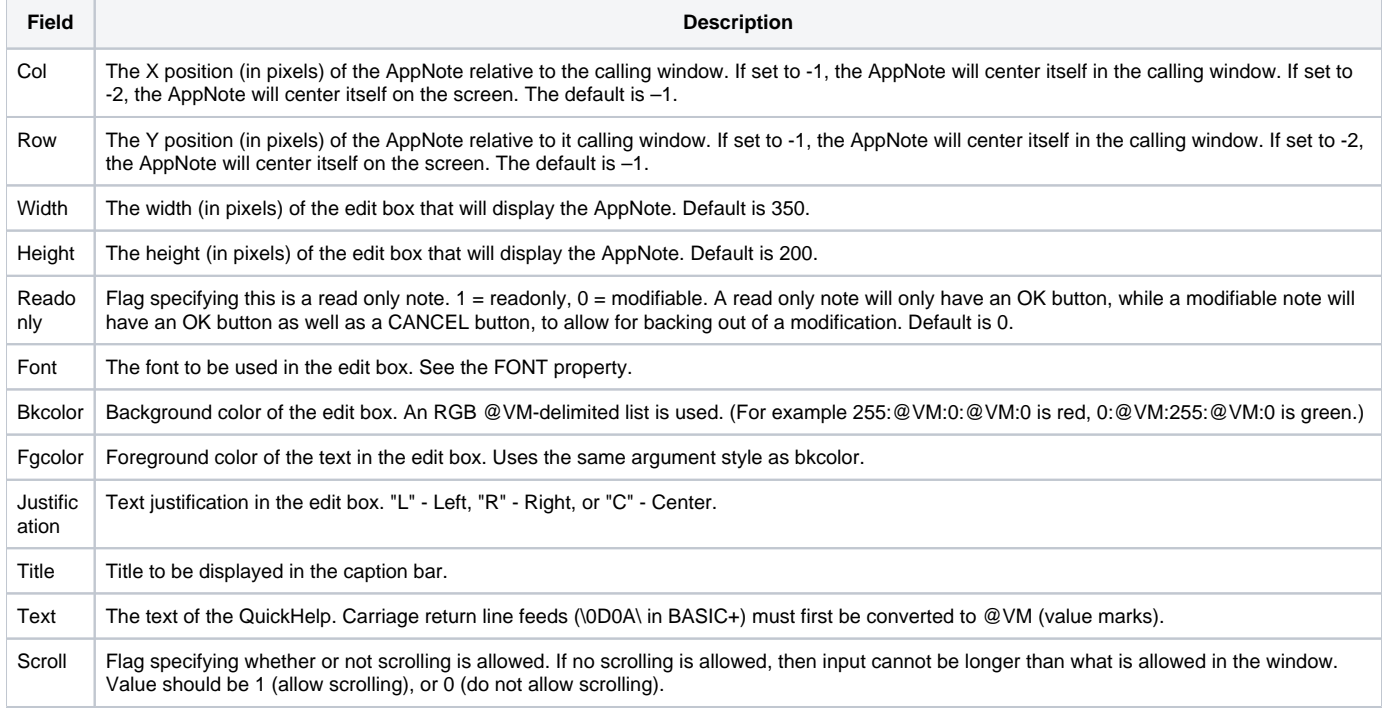

#### See also

[Msg\(\)](https://wiki.srpcs.com/display/Commands/Msg+Function), [Popup\(\)](https://wiki.srpcs.com/display/Commands/Popup+Function)

Example 1

```
*Calling AppNote directly from an event script.
Declare Subroutine AppNote
Declare Function Get_Property, Repository, entid
$insert Appnote_Equates
AppRec=""
AppRec < ACOL$ > = -2AppRec < AROW$ > = -2AppRec<AFGCOLOR$> = 0:@VM:0:@VM:255
AppRec<ATITLE$>="App Note Test"
AppRec<ATEXT$>="This displays a HelpNote from your code."
PARENT Get_Property(ctrlentID, "PARENT")
AppNote(PARENT, ctrlentID, AppRec)
```
#### Example 2

```
* Executing an AppNote entity.
Declare Subroutine AppNote, Repository
Declare Function Repository, entid
ID = entid("CARPARTS","AppNote","",ctrlentID)
PARENT = Get_Property(ctrlentID, "PARENT")
* attempt to execute AppNote
Success = Repository("EXECUTE", ID, PARENT, "")
* If AppNote not in Repository, make one and execute it.
If (Success) Else 
      Repository("WRITE", ID, "", 1, 1, "", "", "", "", "",|
         "HelpNote", "")
       Repository("EXECUTE", ID, PARENT, "")
End
```